## 20170601-2.0

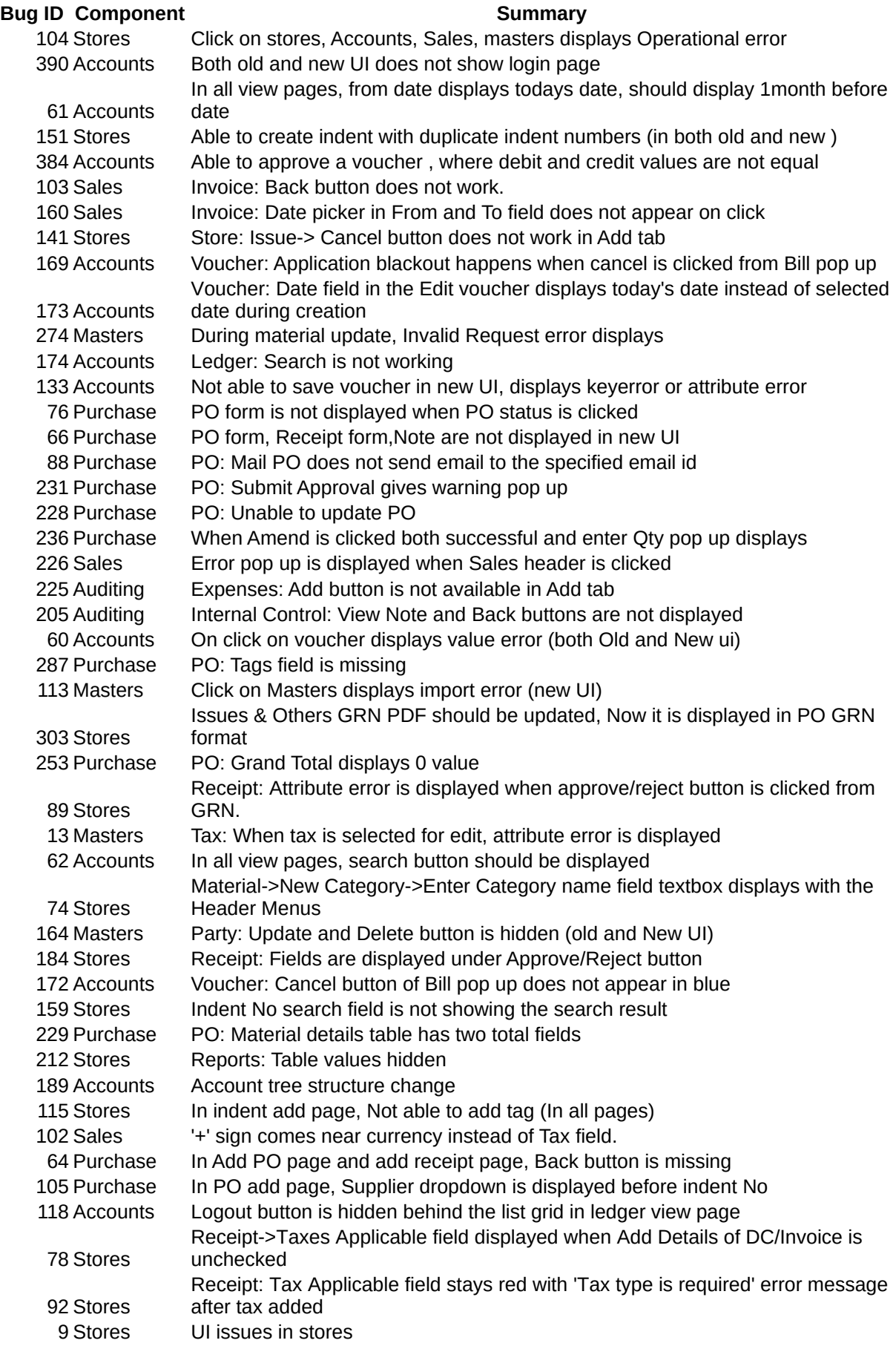

## 20170601-2.0

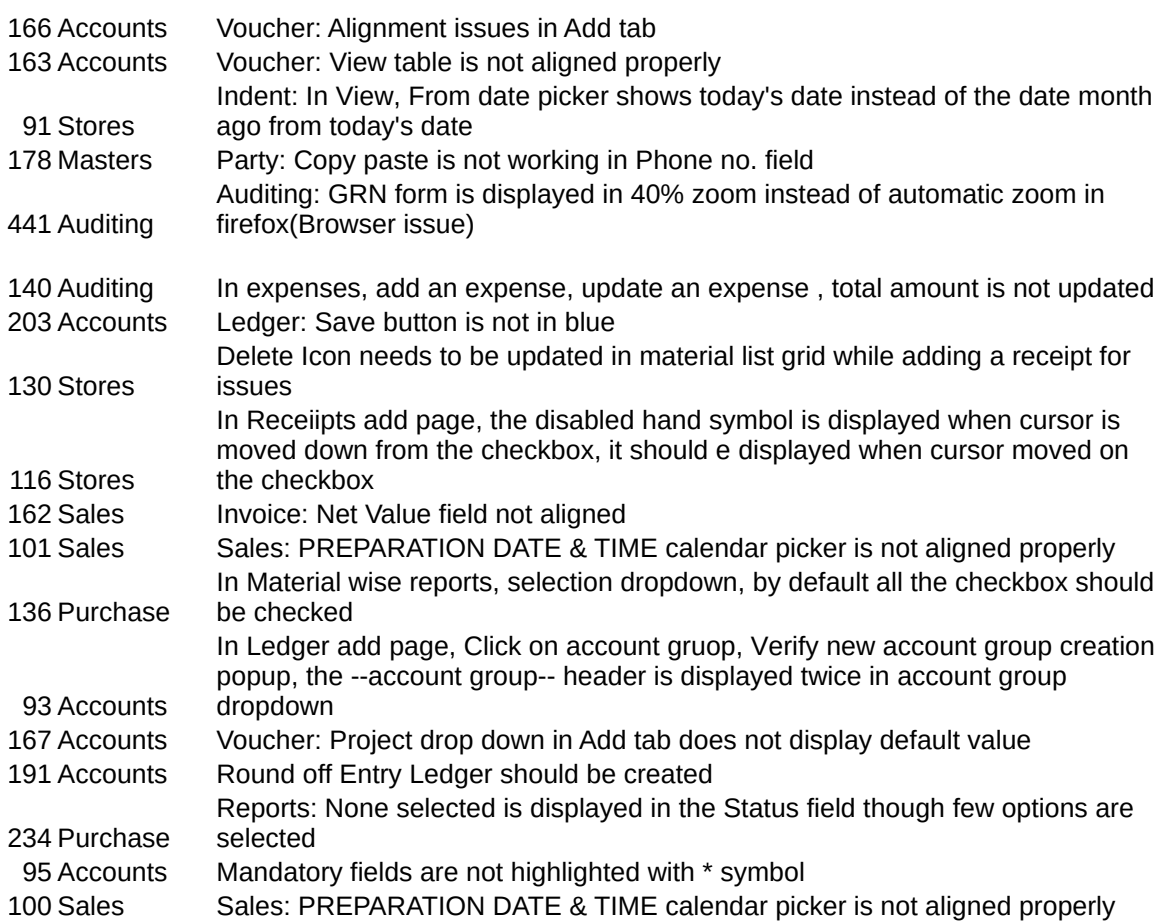